Version 2.0 of CPOD.exe introduced the KERNO classifier. Subsequent versions *do not change the results of the KERNO classifier* as this would create incompatible results. These versions only add display, analysis or export features, and fix bugs. However, see notes on version 2.043. Any improvement in the encounter classifiers in use (Hel1 and GENENC will be made available as alternative encounter classifiers for the same reasons. If you encounter a problem in CPOD.exe try the latest version, and if it persists, please let me know: [Nick.Tregenza@chelonia.co.uk](mailto:Nick.Tregenza@chelonia.co.uk)  If there is a program feature you would find valuable please let me know about that too. It may be possible, and it will be free if it is possible.

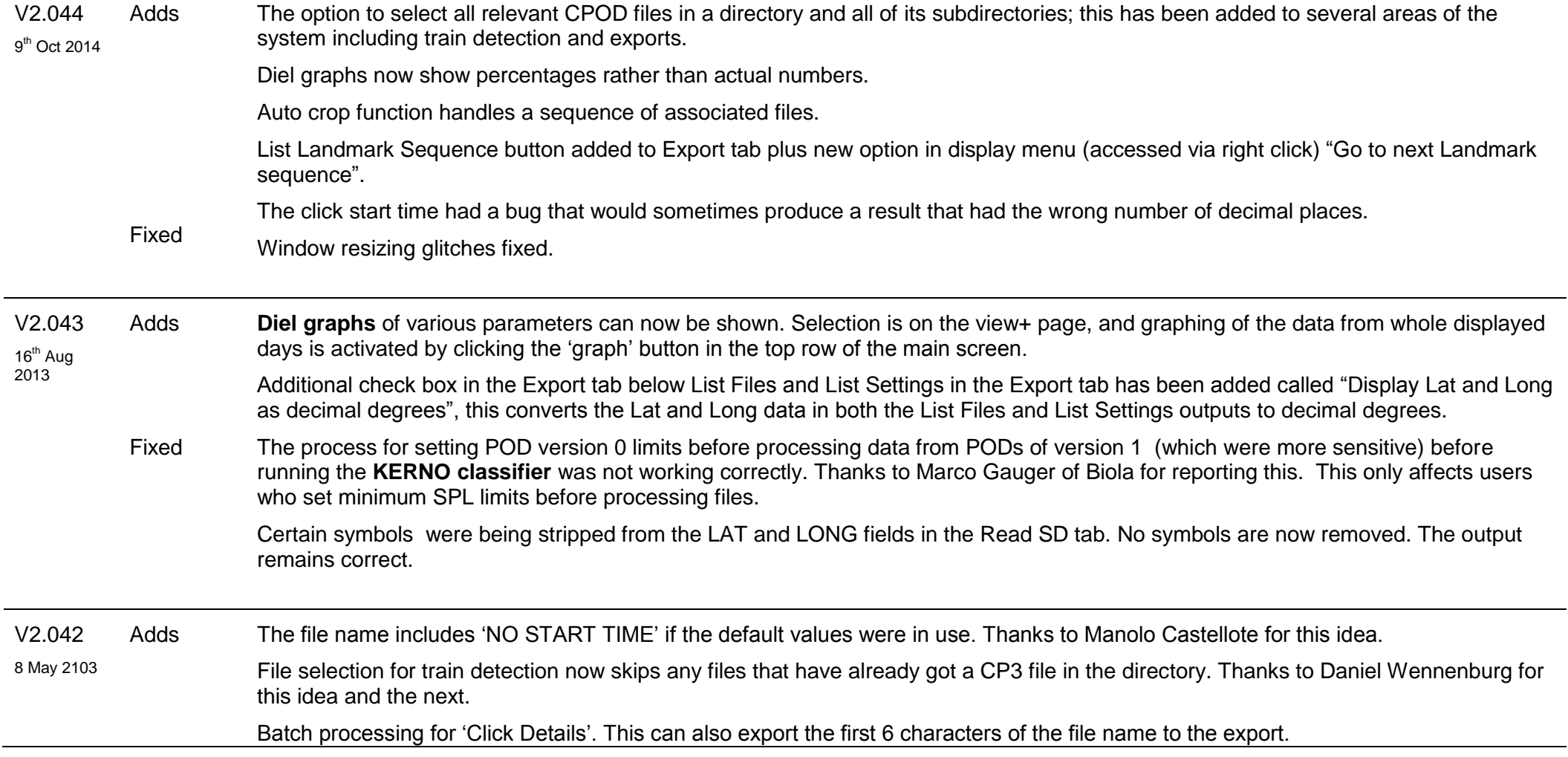

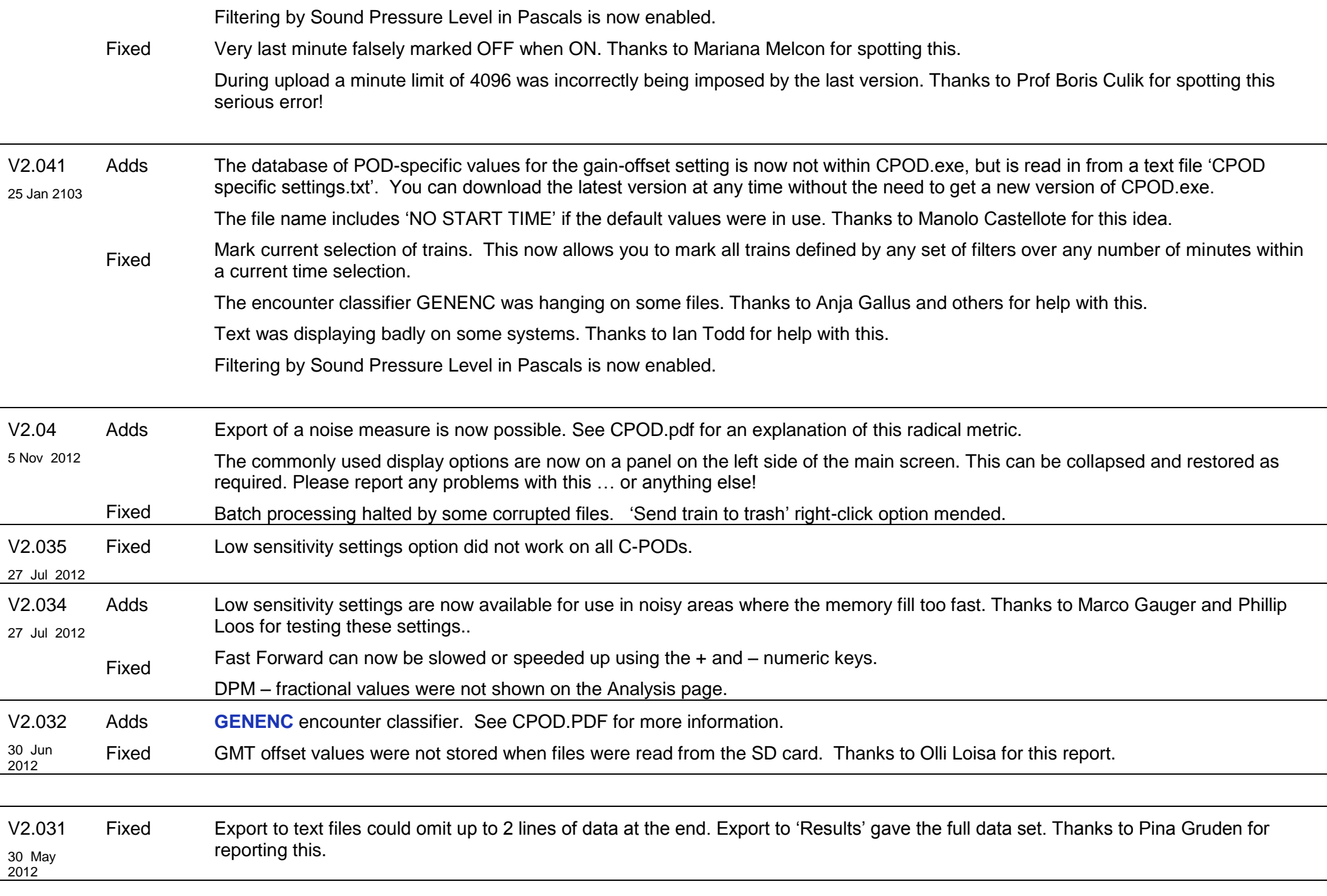

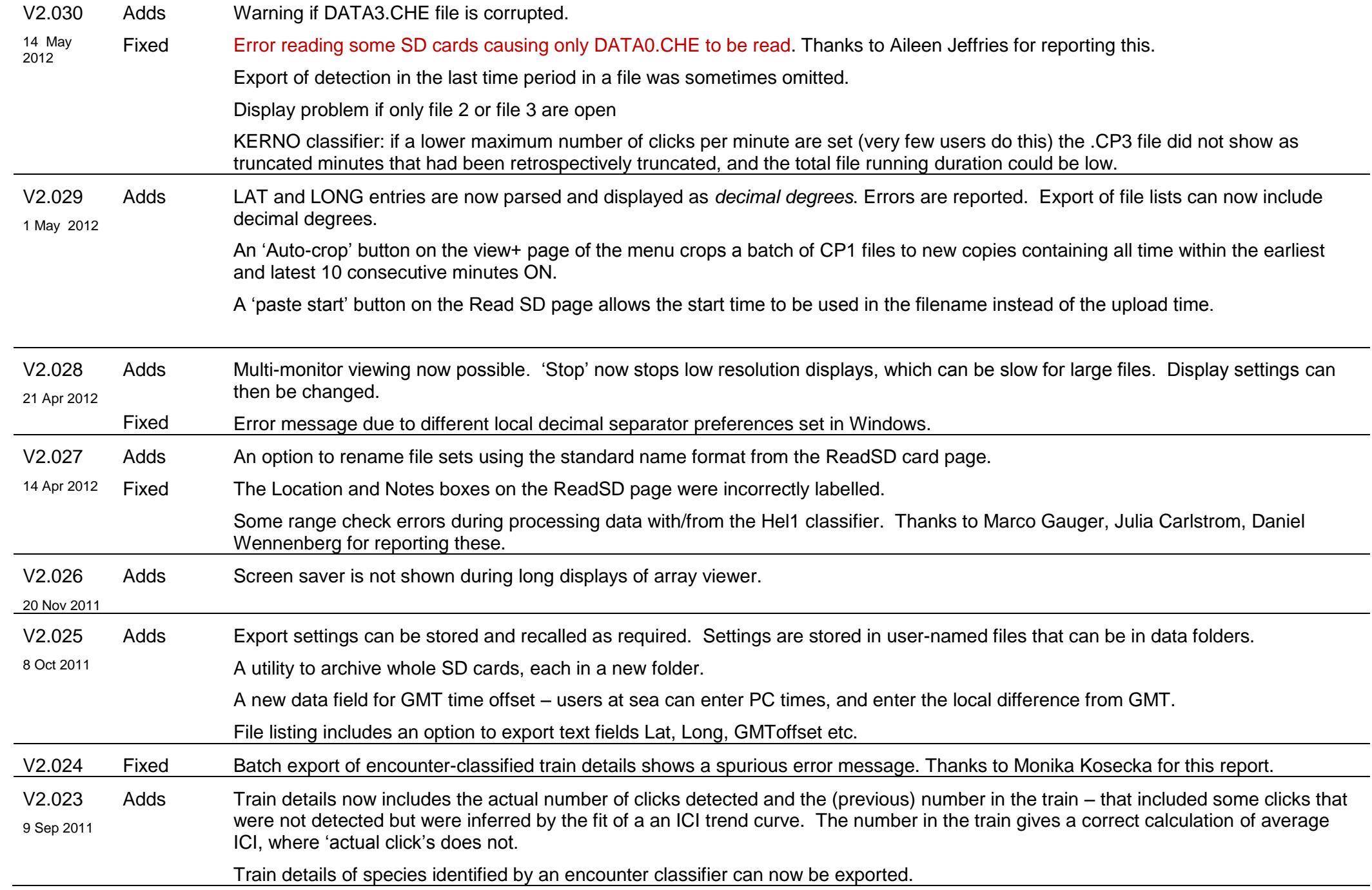

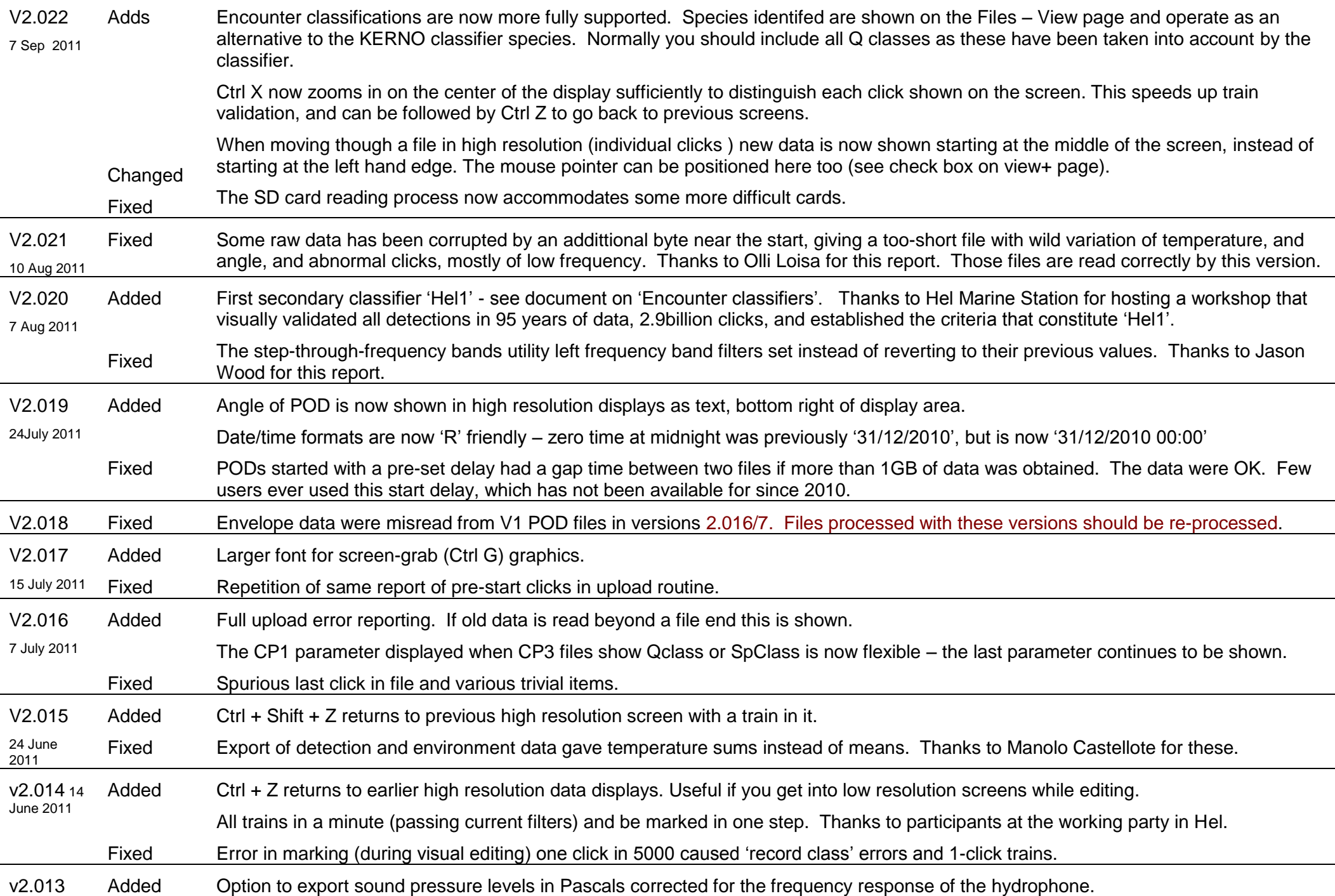

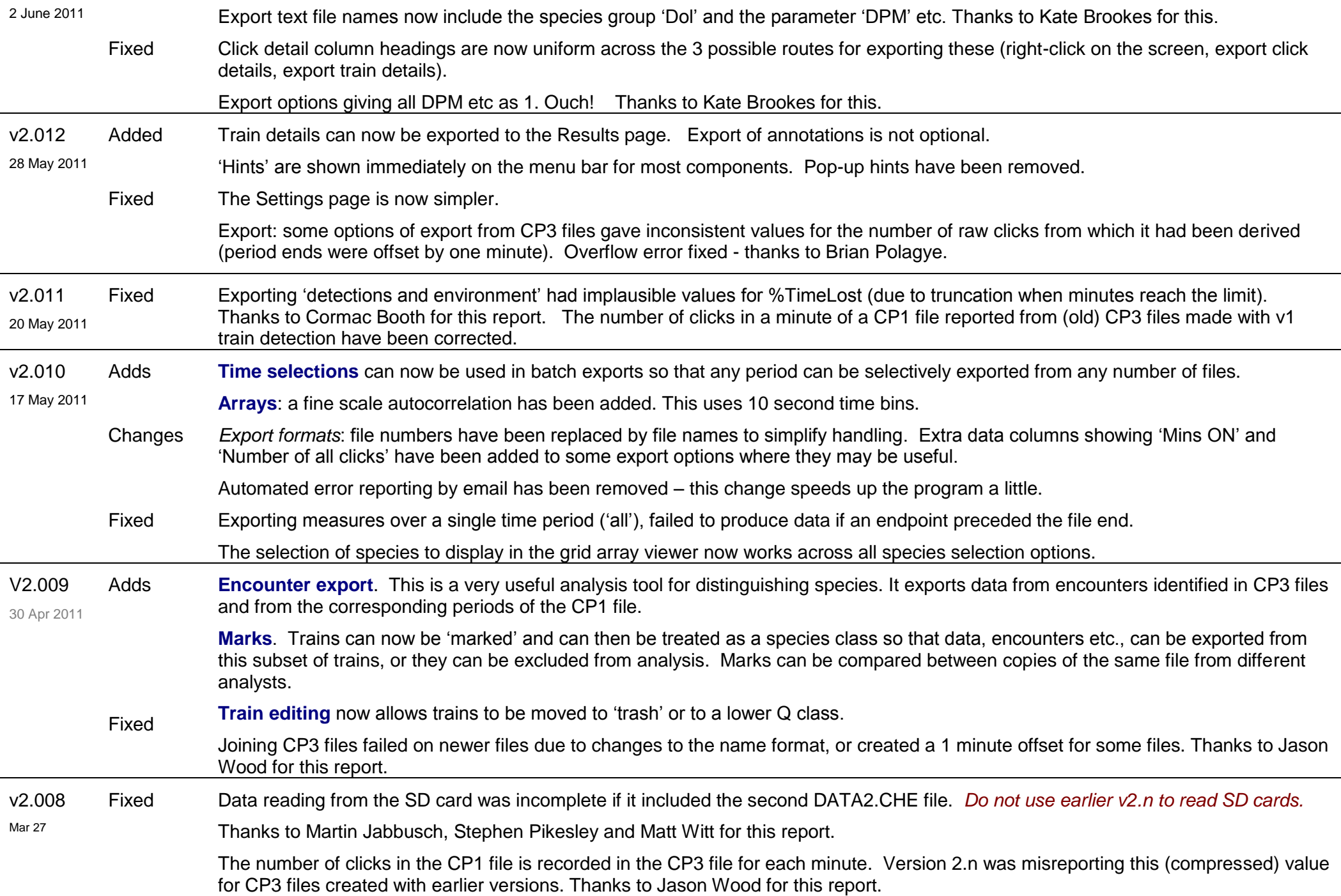

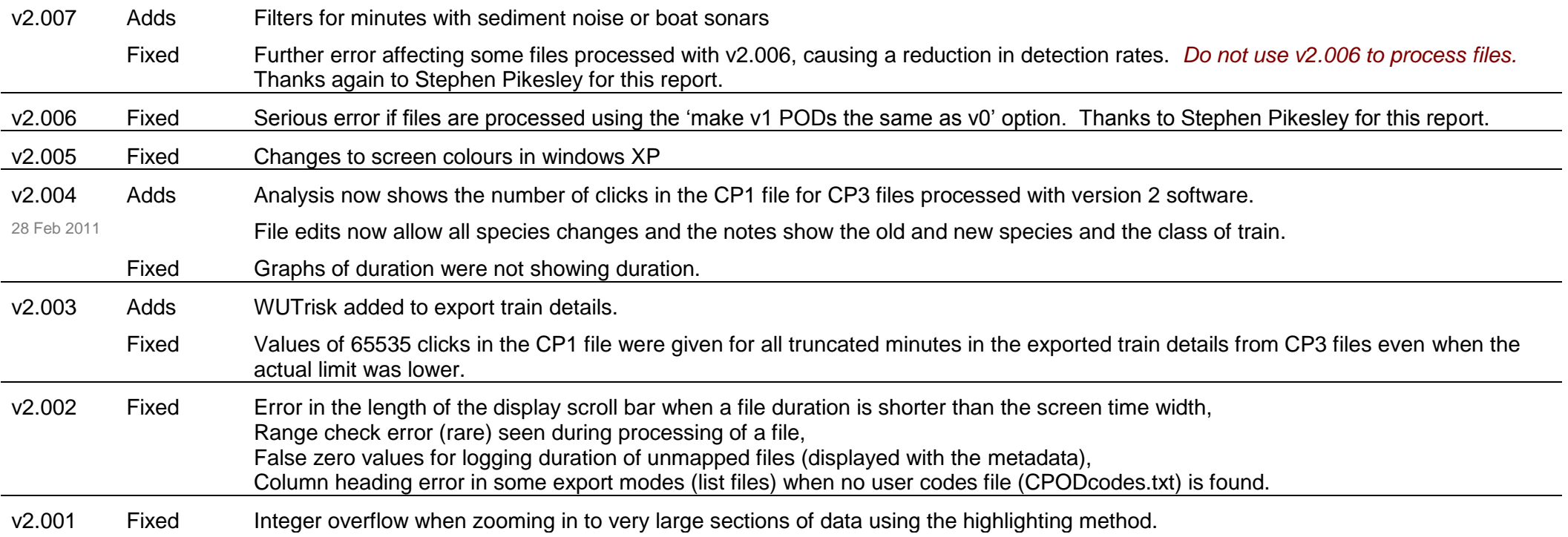